# BEURON Die Schrift der Beuroner Kunst

Version 1.3

17. Januar 2018

### *Paketautor*

Keno Wehr

keno.wehr@abgol.de

Das Paket beuron macht die in den Kunstwerken der Beuroner Schule verwendete Schrift zur Benutzung mit TFX und LATFX verfügbar. Es handelt sich um eine nur aus Großbuchstaben bestehende Monumentalschrift.

## **Inhaltsverzeichnis**

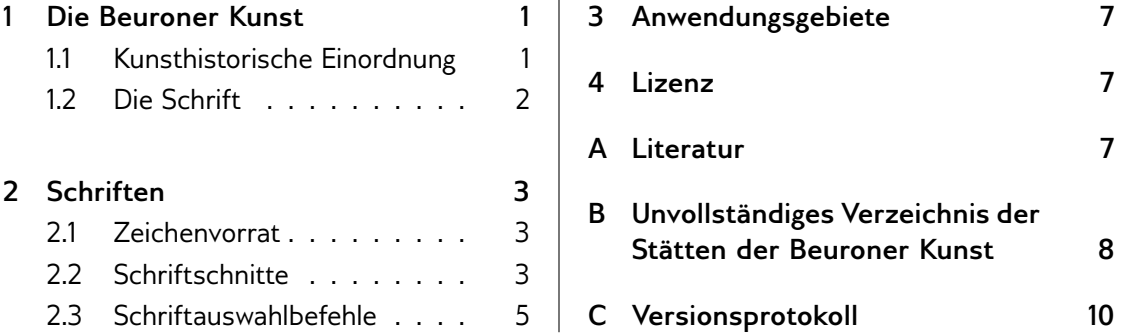

## <span id="page-0-0"></span>**1 Die Beuroner Kunst**

#### <span id="page-0-1"></span>**1.1 Kunsthistorische Einordnung**

Die Beuroner Kunst war eine Erneuerungsbewegung der christlichen Kunst, die von den beiden vom Studium in München her befreundeten Künstlern Peter Lenz (1832–1928) und Jakob Wüger (1829–1892) während ihres Romaufenthaltes in den 1860er Jahren begründet wurde.

Sie entwickelte sich einerseits im Anschluss an die Kunst der sogenannten Nazarener, wandte sich aber andererseits vom Naturalismus der Romantik ab und strebte eine stärker geometrisch stilisierte Darstellung christlicher Bildthemen an. Entscheidende Impulse gab

<u> REERERERERERERERERERERERERERERERERERE</u>

dabei die Auseinandersetzung mit der altägyptischen Kunst, was sich vor allem durch einen weitgehenden Verzicht auf Tiefenräumlichkeit in der bildlichen Darstellung bemerkbar macht.

Lenz und Wüger traten 1872 bzw. 1870 in die Benediktinerabtei Beuron (bei Sigmaringen) ein, wo sie als Pater Desiderius und Pater Gabriel wirkten. Die Beuroner Kunst wurde in den folgenden Jahrzehnten bis in die 1930er Jahre im Wesentlichen von ihrem Schülerkreis aus Beuroner Mönchen getragen.

Die Beuroner Künstler wurden nicht nur mit der Ausstattung des erst 1863 wiedererrichteten Klosters Beuron, sondern auch etlicher weiterer Kirchen und Klöster in mehreren Ländern Europas beauftragt. Ihren Höhepunkt erreichte die Beuroner Kunstschule um das Jahr 1900, als sie durch mehrere Ausstellungsbeteiligungen auch über das benediktinisch-kirchliche Milieu hinaus Aufmerksamkeit in der Kunstwelt erlangte.

Durch den Zweiten Weltkrieg sowie durch »Kirchenumgestaltungen« der Folgezeit wurden zahlreiche Werke der Beuroner Kunst ganz oder teilweise zerstört. Erhaltene Werke sind heute u. a. in Beuron (Mauruskapelle und Erzabtei St. Martin), Rüdesheim am Rhein (Abtei St. Hildegard), Prag (Kirchen der ehemaligen Abteien Emaus und St. Gabriel), aber auch in Amerika in Conception/Missouri (Basilika der Unbefleckten Empfängnis) zu sehen (siehe auch Anhang [B\)](#page-7-0).

#### <span id="page-1-0"></span>**1.2 Die Schrift**

Die von den Künstlern der Beuroner Schule ausgeführten Wandmalereien wurden mit monumentalen Inschriften versehen, die der Heiligen Schrift oder der Gebetstradition der Kirche entnommen sind und den lehrhaften Charakter der Bildwerke unterstützen. Für diese Inschriften wurde eine Schrift mit einigen markanten Merkmalen verwendet, die mit nur kleinen Variationen in den meisten Wandbemalungen der Beuroner Kunst, daneben auch auf kunstgewerblichen Arbeiten der Schule anzutreffen ist.

Leider schweigt sich die mit der Beuroner Schule befasste kunsthistorische Literatur über diese Schrift weitgehend aus, obwohl sie offenkundig einen integralen Bestandteil der Kunstrichtung darstellt. In einem Führer zur Unterkapelle der Beuroner Gnadenkapelle wird ledig-lich auf die Verwendung von "Beuroner Versalien" hingewiesen<sup>[1](#page-1-1)</sup>, ein Führer zur Gnadenkapelle selbst erwähnt "ein eigenes, aus der Antiqua entwickeltes Alphabet" und nennt einige Charak-teristika.<sup>[2](#page-1-2)</sup> Über den Ursprung der Schrift kann daher nur gemutmaßt werden. Naheliegend erscheint eine Beeinflussung durch die Inschriften frühchristlicher Basiliken in Italien. Das erste dem Paketautor bekannte Vorkommen der Schrift stellt die Kreuzesinschrift in Wügers Kreuzigungsgemälde von 1868 dar.<sup>[3](#page-1-3)</sup>

Das Paket beuron macht die Beuroner Schrift mit Hilfe von METAFONT zur Benutzung mit TEX zugänglich.

## ABCDEFGHIJKLMNOPQRSTUVWXYZ

Die Schrift zeigt folgende Besonderheiten, von denen einige auf antike Vorbilder zurückzuführen sind:

<span id="page-1-1"></span><sup>&</sup>lt;sup>1</sup>Gröger: [Die "Krypta" unter der Beuroner Gnadenkapelle](#page-6-3), S. 19 u. 23.

<span id="page-1-2"></span><sup>2</sup>Krins: *[Gnadenkapelle und Mauruskapelle in Beuron](#page-6-4)*, S. 21.

<span id="page-1-3"></span><sup>&</sup>lt;sup>3</sup>[https://commons.wikimedia.org/wiki/File:W%C3%BCger\\_Kreuzigung.jpg](https://commons.wikimedia.org/wiki/File:W%C3%BCger_Kreuzigung.jpg)

- Es werden nur Großbuchstaben verwendet.
- Das E und das G weisen eine außergewöhnliche gerundete Form auf.
- Das A hat in vielen Fällen (so auch in der mit diesem Paket verfügbar gemachten Form) einen gewinkelten Querbalken.
- Bei den Buchstaben B und R bleibt in der Mitte eine Lücke zwischen Bogen und Stamm.
- Zwischen U und V wird nicht unterschieden.
- Statt J wird in der Regel I verwendet. Allerdings taucht gelegentlich ein J am Wortanfang auf.
- Es gibt keinerlei Satzzeichen. In einigen Fällen wird ein Doppelpunkt zur Trennung von Satzteilen verwendet.
- Die Wörter werden nicht durch Leerschritte, sondern durch Mittepunkte voneinander getrennt.
- Die Verse werden oftmals durch zwei griechische Kreuze eingefasst.
- Die Schrift wird überwiegend für lateinische, hier und da aber auch für deutsche Texte verwendet.

## <span id="page-2-0"></span>**2 Schriften**

### <span id="page-2-1"></span>**2.1 Zeichenvorrat**

Die Schriften des Pakets beuron stellen gemäß dem historischen Vorbild nur die sechsundzwanzig Großbuchstaben des lateinischen Alphabets zur Verfügung; dabei unterscheiden sich U und V graphisch nicht. Um die Verwendung zu vereinfachen, stellen die Schriften auch Kleinbuchstaben zur Verfügung; diese haben allerdings die gleichen Glyphen wie die Großbuchstaben. Hinzu kommt ein großes griechisches Omega. Umlaute und Akzentbuchstaben sowie Satzzeichen sind nicht vorhanden.

Als Sonderzeichen stehen der Mittepunkt, der bei Bedarf als Schrägstrich eingegeben werden kann, der Doppelpunkt und das griechische Kreuz, das als Pluszeichen einzugeben ist, zur Verfügung. Daneben gibt es noch einen Bindestrich, wodurch prinzipiell auch eine Silbentrennung möglich ist. Die Tabelle [1](#page-3-0) zeigt alle vorhandenen Zeichen und ihre Codierung.

#### <span id="page-2-2"></span>**2.2 Schriftschnitte**

Die Beuroner Schrift wird in drei Schnitten angeboten, die sich nur in der Breite der Buchstaben unterscheiden (vgl. Abb. [1\)](#page-3-1). Dies orientiert sich am historischen Gebrauch der Schrift, die je nach Bedarf von den Künstlern unterschiedlich breit gestaltet wurde.

Die Zeichen der drei Schriften sowie die Unterschneidungspaare (Buchstabenpaare mit verändertem Abstand) wurden durch METAFONT-Dateien definiert, mit Hilfe des Programms

<span id="page-3-0"></span>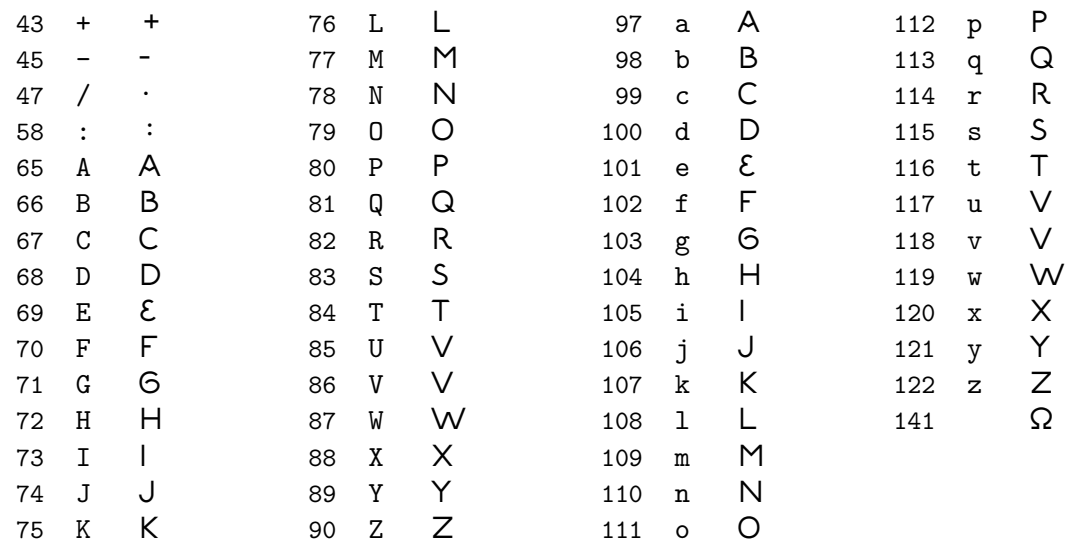

Tabelle 1: Zeichenvorrat der Beuroner Schriften. In der Opentype-Version hat das Omega abweichend den Code 937 (Unicode: *Greek capital letter Omega*).

## <span id="page-3-1"></span>abcdefghijklmnopqrstuvwxyzΩ Laetifica/nos/pro/diebus/quibus/nos/humiliasti abcdefghijklmnopqrstuvwxyzΩ Laetifica/nos/pro/diebus/quibus/nos/humiliasti abcdefghijklmnopqrstuvwxyzΩ Laetifica/nos/pro/diebus/quibus/nos/humiliasti

Abbildung 1: Die Beuroner Schrift in der schmalen, normalen und breiten Ausführung *Beispielvers:* Ps 90 (89), 15

<span id="page-4-3"></span>

|                    | T <sub>F</sub> X-Schriftname | LAT <sub>F</sub> X-Schriftattribute |                    |   |   |
|--------------------|------------------------------|-------------------------------------|--------------------|---|---|
|                    |                              | Codierung                           | Familie Serie Form |   |   |
| schmal (condensed) | beuronc                      | Τ1                                  | beuron             | C | n |
| normal (medium)    | beuron                       | T1                                  | beuron             | m | n |
| breit (extended)   | beuronx                      | T1                                  | beuron             | х |   |

Tabelle 2: Schriftnamen und Schriftattribute

<span id="page-4-4"></span>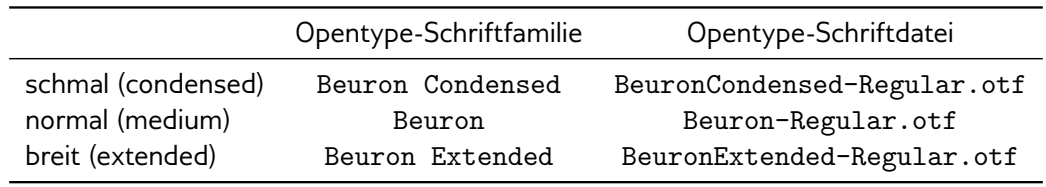

Tabelle 3: Opentype-Schriftfamilien und -Dateien

*Mftrace*[4](#page-4-1) vektorisiert und mit Hilfe des Programms *Fontforge*[5](#page-4-2) konvertiert. Sie stehen in den Formaten *Type 1* und *Opentype* zur Verfügung.

Die TEX-Schriftnamen und die LATEX-Schriftattribute sind der Tabelle [2](#page-4-3) zu entnehmen. Hieraus ist ersichtlich, dass beispielsweise die breite Variante der Beuroner Schrift in LATFX mit der Befehlsfolge \fontfamily{beuron}\fontseries{x}\selectfont ausgewählt werden kann.

Bei Verwendung der modernen L<sup>a</sup>TEX-Varianten X∃L<sup>a</sup>TEX und LuaL<sup>a</sup>TEX kann mit Hilfe des Pakets fontspec auf die Opentype-Version der Schriften zurückgegriffen werden. Der Tabel-le [3](#page-4-4) entnimmt man beispielsweise, dass bei Verwendung von LualATFX die breite Variante der Beuroner Schrift mit dem Befehl \fontspec{Beuron Extended} gewählt werden kann.

Schnitte in unterschiedlichen Schriftgrößen existieren nicht; die Schrift wird auf die jeweils ausgewählte Schriftgröße skaliert. Wie in der Typographie üblich ist die tatsächliche Höhe der Buchstaben kleiner als die nominelle Schriftgröße (Kegelhöhe). Bei den Beuroner Schriften beträgt die Buchstabenhöhe zwei Drittel der Kegelhöhe.

#### <span id="page-4-0"></span>**2.3 Schriftauswahlbefehle**

Um die Verwendung der Beuroner Schriften zu erleichtern, stellt das Paket beuron passende Befehle zur Verwendung mit LATEX zur Verfügung. Die Voraussetzung zu ihrer Verwendung ist das Laden des Pakets mit \usepackage{beuron} in der Präambel des Dokuments.

#### \textbeuron{*\text*}}

Der Befehl setzt einen Text in normaler Beuroner Schrift. Dabei werden Leerzeichen durch Mittepunkte ersetzt. Außerdem werden Umlaute durch nachgestelltes E aufgelöst und das

<span id="page-4-2"></span><span id="page-4-1"></span><sup>4</sup> <https://ctan.org/pkg/mftrace> 5 <http://fontforge.github.io/en-US/>

<span id="page-5-0"></span>\textbeuron{Du legst mir größere Freude ins Herz als andere haben bei Korn und Wein in Fülle}

Du/legst/mir/grOESSere/Freude/ins/Herz/als/andere haben/bei/Korn/und/Wein/in/FUElle

\textbeuron{Pater noster qui es in caelis sanctificetur nomen tuum adveniat regnum tuum fiat voluntas tua sicut in caelo et in terra panem nostrum cotidebitoribus nostris et ne nos inducas in tentationem sed libera nos a malo}

PATER·NOSTER·QVI·ES·IN·CAELIS·SANCTIFICETVR·NOMEN tuum/adveniat/regnum/tuum/fiat/voluntas/tua/sicut/in/caelo/et/in/terra/panem/nostrum/cotidianum/da/nobis/hodie/et/dimitte/nobis/debita/nostra sicut/et/nos/dimittimus/debitoribus/nostris/et/ne nos/inducas/in/tentationem/sed/libera/nos/a/malo

Abbildung 2: Beispiele für die Verwendung des Befehls textbeuron. Beispieltexte: Ps 4, 8 und Mt 6, 9–13

ß wird durch SS ersetzt. Das Textargument darf nicht mehrere Absätze umfassen. Beispiele zeigt die Abbildung [2.](#page-5-0)

```
\textbeuronc{\langle text \rangle}
Das Gleiche mit schmaler Beuroner Schrift.
```

```
\textbeuronx{\text}}
```
Das Gleiche mit breiter Beuroner Schrift.

```
\textbeuron*{\text}}
```
Der Befehl wirkt wie \textbeuron, wobei Leerzeichen jedoch erhalten bleiben.

```
\textbeuronc*{\langle text \rangle}
```
Das Gleiche mit schmaler Beuroner Schrift.

```
\textbeuronx*{\text}}
```
Das Gleiche mit breiter Beuroner Schrift.

```
\beuronOmega
```
Gibt den griechischen Großbuchstaben Omega aus.

Technischer Hinweis: Bei Verwendung von X<sub>3</sub>LAT<sub>E</sub>X oder LuaLAT<sub>E</sub>X lädt das Paket beuron das Paket fontspec. Falls Sie fontspec mit Optionen laden wollen, muss dies vor dem Laden von beuron erfolgen.

## <u> REEREREREREREREREERERERERERERERER</u>

### <span id="page-6-0"></span>**3 Anwendungsgebiete**

Neben der Verwendung für monumentale Inschriften nach historischem Vorbild bietet sich der Gebrauch der Beuroner Schrift für Überschriften und Zierinschriften in Gebet- und Gesangbüchern etc. an. Für längere Texte sowie für profane Zwecke ist die Schrift nicht geeignet.

#### <span id="page-6-1"></span>**4 Lizenz**

Das Paket beuron unterliegt der *L<sup>A</sup>TEX Project Public License*, Version 1.3 oder Nachfolgeversion.[6](#page-6-5) Die Opentype-Schriften können auch unabhängig vom Paket unter der *SIL Open Font License*, Version 1.1, verwendet werden.[7](#page-6-6)

## <span id="page-6-2"></span>**A Literatur**

- <span id="page-6-9"></span>Čižinská, Helena und Petr Poltavec: *Schema der Wandmalereien und Anschriften in der St. Gabrielkirche in Prag*. 2002.
- Clayton, David: "The Beuronese School: Nature and Grace in Liturgical Art". In: *Adoremus Bulletin* 21.7 (Mai 2016), S. 9. URL: [https://adoremus.org/2016/05/15/beuronese](https://adoremus.org/2016/05/15/beuronese-school-nature-grace-liturgical-art/)[school-nature-grace-liturgical-art/](https://adoremus.org/2016/05/15/beuronese-school-nature-grace-liturgical-art/).
- <span id="page-6-3"></span>Gröger, Augustinus: *Die "Krypta" unter der Beuroner Gnadenkapelle. Ein lange verkanntes Kleinod*. Beuron: Beuroner Kunstverlag, 2014.
- <span id="page-6-8"></span>Gröger, Augustinus u. a.: *Liber Evangeliorum. Knižní malba Beuronské umlecké školy. Die Buchmalerei der Beuroner Kunstschule*. Deutsch und tschechisch. Hrsg. vom Stiftungsfonds Malakim in Zusammenarbeit mit dem Verein der Freunde der Beuroner Kunst. Prag, 2016.
- <span id="page-6-10"></span>Kappel, Kai: ",Etwas Ganzes, Architektur mit bildender Kunst'. Die Planungen Desiderius Lenz' für die Abtei Eibingen (1898–1900)". In: *Avantgardist und Malermönch. Peter Lenz und die Beuroner Kunstschule*. Hrsg. von Velten Wagner. Hildesheim: Quensen, 2007, S. 57–68.
- Krins, Hubert: *Die Kunst der Beuroner Schule. »Wie ein Lichtblick vom Himmel«*. Beuron: Beuroner Kunstverlag, 1998.
- <span id="page-6-4"></span>– *Gnadenkapelle und Mauruskapelle in Beuron*. 3. Aufl. Lindenberg: Kunstverlag Josef Fink, 2013.
- <span id="page-6-7"></span>– "Zwei Notizen zur Pietà von St. Gabriel in Prag". In: *Avantgardist und Malermönch. Peter Lenz und die Beuroner Kunstschule*. Hrsg. von Velten Wagner. Hildesheim: Quensen, 2007, S. 69–72.
- Lang, Claudia: *Die Goldschmiedekunst der Beuroner Schule. Das Kunstschaffen des Benediktinerordens unter Rückgriff auf archaische Stilelemente und gleichzeitigem Aufbruch in die Moderne*. Regensburg: Schnell & Steiner, 2007.

<span id="page-6-6"></span><span id="page-6-5"></span><sup>6</sup> <http://www.latex-project.org/lppl.txt> <sup>7</sup><http://scripts.sil.org/OFL>

Siebenmorgen, Harald: *Die Anfänge der »Beuroner Kunstschule«. Peter Lenz und Jakob Wüger 1850–1875. Ein Beitrag zur Genese der Formabstraktion in der Moderne*. Sigmaringen: Thorbecke, 1983.

<span id="page-7-2"></span>Simandlová, Klára: *Das Emaus-Kloster. Geschichte und Führer durch das Kloster*. 2008.

Wagner, Velten (Hrsg.): *Avantgardist und Malermönch. Peter Lenz und die Beuroner Kunstschule*. Hildesheim: Quensen, 2007.

## <span id="page-7-0"></span>**B Unvollständiges Verzeichnis der Stätten der Beuroner Kunst**

#### **Berlin**

*Stadtteil Wedding:* Kirche St. Joseph[8](#page-7-1)

[http://www.berlin.de/landesdenkmalamt/denkmalpflege/erkennen-und-erhalten/](http://www.berlin.de/landesdenkmalamt/denkmalpflege/erkennen-und-erhalten/sakralbauten/st-josephs-kirche-639576.php) [sakralbauten/st-josephs-kirche-639576.php](http://www.berlin.de/landesdenkmalamt/denkmalpflege/erkennen-und-erhalten/sakralbauten/st-josephs-kirche-639576.php)

#### **Beuron/Landkreis Sigmaringen**

Erzabtei St. Martin (Hauptaltar der Abteikirche, Gnadenkapelle mit Unterkapelle)

Krins: *[Gnadenkapelle und Mauruskapelle in Beuron](#page-6-4)*

Gröger: *[Die "Krypta" unter der Beuroner Gnadenkapelle](#page-6-3)*

<http://www.erzabtei-beuron.de/kloster/kultur/kirche/index.html>

<http://www.erzabtei-beuron.de/kloster/kultur/gnadenkapelle/index.html>

<http://www.erzabtei-beuron.de/kloster/kultur/krypta/index.html>

#### Mauruskapelle

Krins: *[Gnadenkapelle und Mauruskapelle in Beuron](#page-6-4)*

<http://www.erzabtei-beuron.de/kloster/kultur/mauruskapelle/index.html>

#### **Budweis/Südböhmen (Č***eské Bud***ě***jovice***)**

Maria-Rosenkranz-Kirche (*Kostel Panny Marie R*ů*žencové*)

[http://www.petrini.cz/clanky/komunity/ceske\\_budejovice/kostel](http://www.petrini.cz/clanky/komunity/ceske_budejovice/kostel)

[http://www.bbkult.net/kulturdatenbank/adressen:sehenswuerdigkeit:gerettete](http://www.bbkult.net/kulturdatenbank/adressen:sehenswuerdigkeit:gerettete-baudenkmaeler::5/13294761189848.html)[baudenkmaeler::5/13294761189848.html](http://www.bbkult.net/kulturdatenbank/adressen:sehenswuerdigkeit:gerettete-baudenkmaeler::5/13294761189848.html)

#### **Collegeville/Minnesota**

Große Halle der Universität St. Johannes, ehemals Kirche der Abtei St. Johannes

[http://www.newliturgicalmovement.org/2012/03/church-of-st-johns-abbey-coll](http://www.newliturgicalmovement.org/2012/03/church-of-st-johns-abbey-collegeville.html)egeville. [html](http://www.newliturgicalmovement.org/2012/03/church-of-st-johns-abbey-collegeville.html)

#### **Conception/Missouri**

Basilika der Unbefleckten Empfängnis

<https://www.conceptionabbey.org/monastery/basilica/>

## <u> REERERERERERERERERERERERERERERERERER</u>

<span id="page-7-1"></span><sup>&</sup>lt;sup>8</sup>In dieser Kirche wurde die Beuroner Schrift nicht verwandt.

<https://www.conceptionabbey.org/monastery/beuronese-murals/>

#### **Gaußig/Landkreis Bautzen**

**Schlosskapelle** 

#### **Königgrätz/Nordostböhmen (***Hradec Králové***)**

Städtische Musikhalle (*M*ě*stská hudební sí*ň), ehemals Kirche St. Johannes Nepomuk (*Kostel sv. Jana Nepomuckého*)

#### **Konstanz**

Konradskapelle im Münster

#### **Meßkirch/Landkreis Sigmaringen**

Herz-Jesu-Heim, ehemals Herz-Jesu-Kirche

#### **Montecassino/Latium**

Krypta der Abteikathedrale

#### **Prag**

*Neustadt:* Emauskloster (*Emauzský klášter*)

Simandlová: *[Das Emaus-Kloster](#page-7-2)*

*Stadtteil Smíchov:* Kirche der ehem. Abtei St. Gabriel (*Klášter sv. Gabriela*)

Krins: ["Zwei Notizen zur Pietà von St. Gabriel in Prag"](#page-6-7)

Gröger u. a.: *[Liber Evangeliorum](#page-6-8)*

Čižinská und Poltavec: *[Schema der Wandmalereien und Anschriften in der St. Gabrielkirche in](#page-6-9) [Prag](#page-6-9)*

<http://malakim.cz/>

[http://www.radio.cz/de/rubrik/spazier/juwel-der-beuroner-kunst-kloster-st](http://www.radio.cz/de/rubrik/spazier/juwel-der-beuroner-kunst-kloster-st-gabriel)[gabriel](http://www.radio.cz/de/rubrik/spazier/juwel-der-beuroner-kunst-kloster-st-gabriel)

*Stadtteil* Ř*epy:* Kirche der Heiligen Familie (*Kostel sv. Rodiny*)

*Stadtteil Žižkov:* Kirche St. Anna (*Kostel sv. Anny*)

#### **Räckelwitz/Landkreis Bautzen**

Schlosskapelle

#### **Rüdesheim am Rhein**

Abtei St. Hildegard

Kappel: ",Etwas Ganzes, Architektur mit bildender Kunst" <http://www.abtei-st-hildegard.de/?p=4537> <http://www.abtei-st-hildegard.de/?p=4603> <http://www.abtei-st-hildegard.de/?p=4574>

*englisch:* [http://www.abtei-st-hildegard.de/?page\\_id=1632](http://www.abtei-st-hildegard.de/?page_id=1632)

## <u> REERERERERERERERERERERERERERERERERERE</u>

#### **Teplitz/Nordböhmen (***Teplice***)**

Kapelle St. Karl Borromäus (*Kaple sv. Karla Boromejského*)

#### **Troppau/Schlesien (***Opava***)**

Kapelle des hlst. Herzens Jesu im Marianum (*Kaple Božského Srdce Pán*ě)

### <span id="page-9-0"></span>**C Versionsprotokoll**

#### **1.0** 9. April 2016

- **1.1** 11. September 2016
	- Erweiterung des Zeichenvorrats um den griechischen Großbuchstaben Omega
	- Verbesserung des Paketcodes
	- Erweiterung der Literaturhinweise in der Anleitung
	- Ergänzung einer map-Datei zur Benutzung der Type-1-Version der Schriften

#### **1.2** 1. Januar 2018

- Ergänzung einer Opentype-Version der Schriften
- Unterstützung von Blocksatz bei Verwendung von Mittepunkten
- Erweiterung des Zeichenvorrats um die lateinischen Kleinbuchstaben (mit gleichen Glyphen wie die Großbuchstaben)
- Erweiterung der Literaturhinweise in der Anleitung
- Erweiterung der Anleitung um eine unvollständige Liste mit den Stätten der Beuroner Kunst
- Ergänzung der Kerning-Paare QU, QV, QW, UZ, VZ, WZ und ZT

#### **1.3** 17. Januar 2018

• Korrektur fehlerhafter Umrisslinien

Die Verse in den Kopfzeilen dieser Anleitung stammen aus der Beuroner Gnadenkapelle. Das Muster in der Fußzeile ist der Deckenbemalung dieser Kapelle entnommen.

<u> REERERERERERERERERERERERERERERERERERE</u>